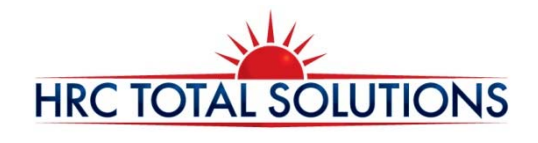

## **Consumer Portal: Online Enrollment**

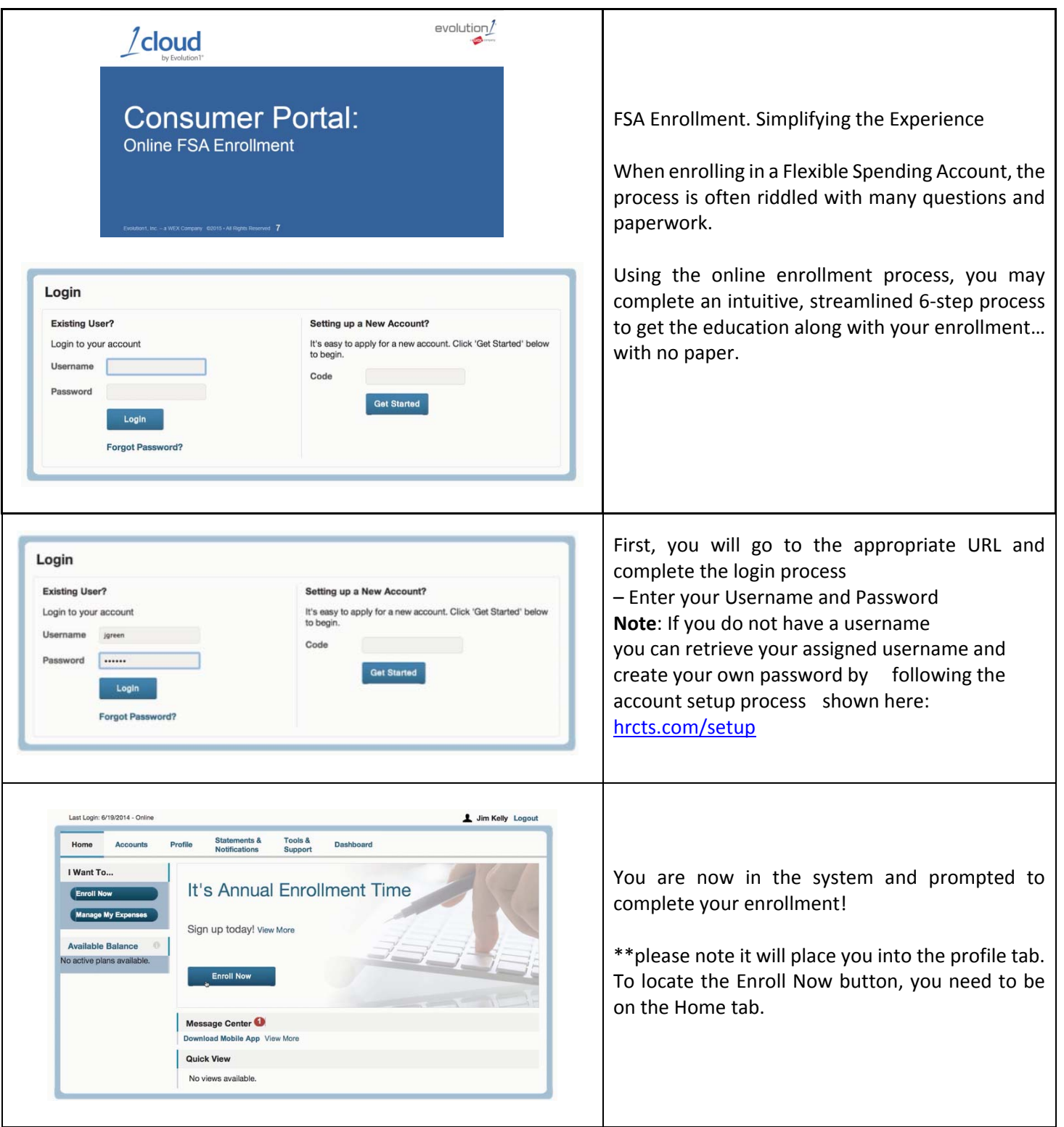

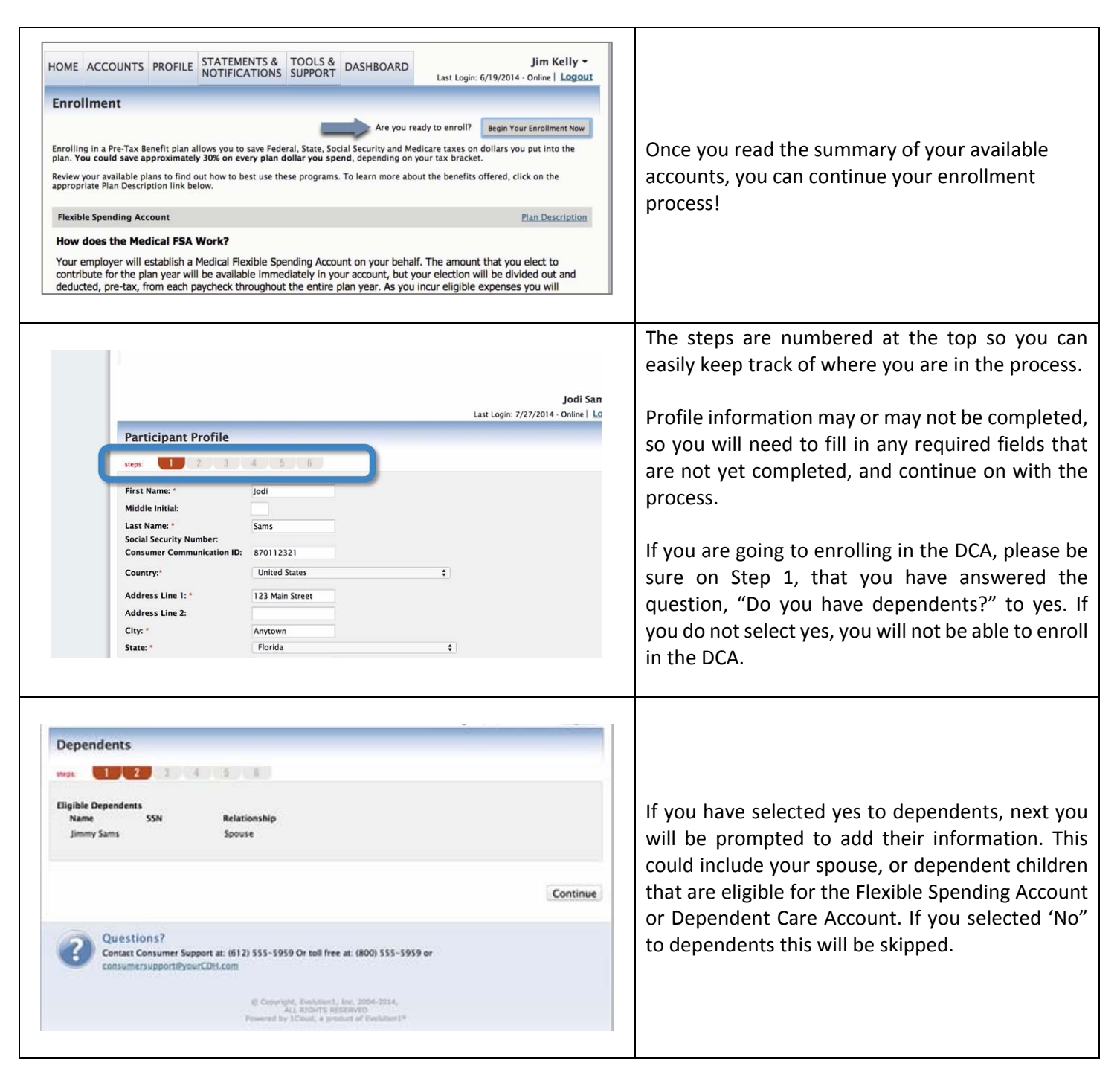

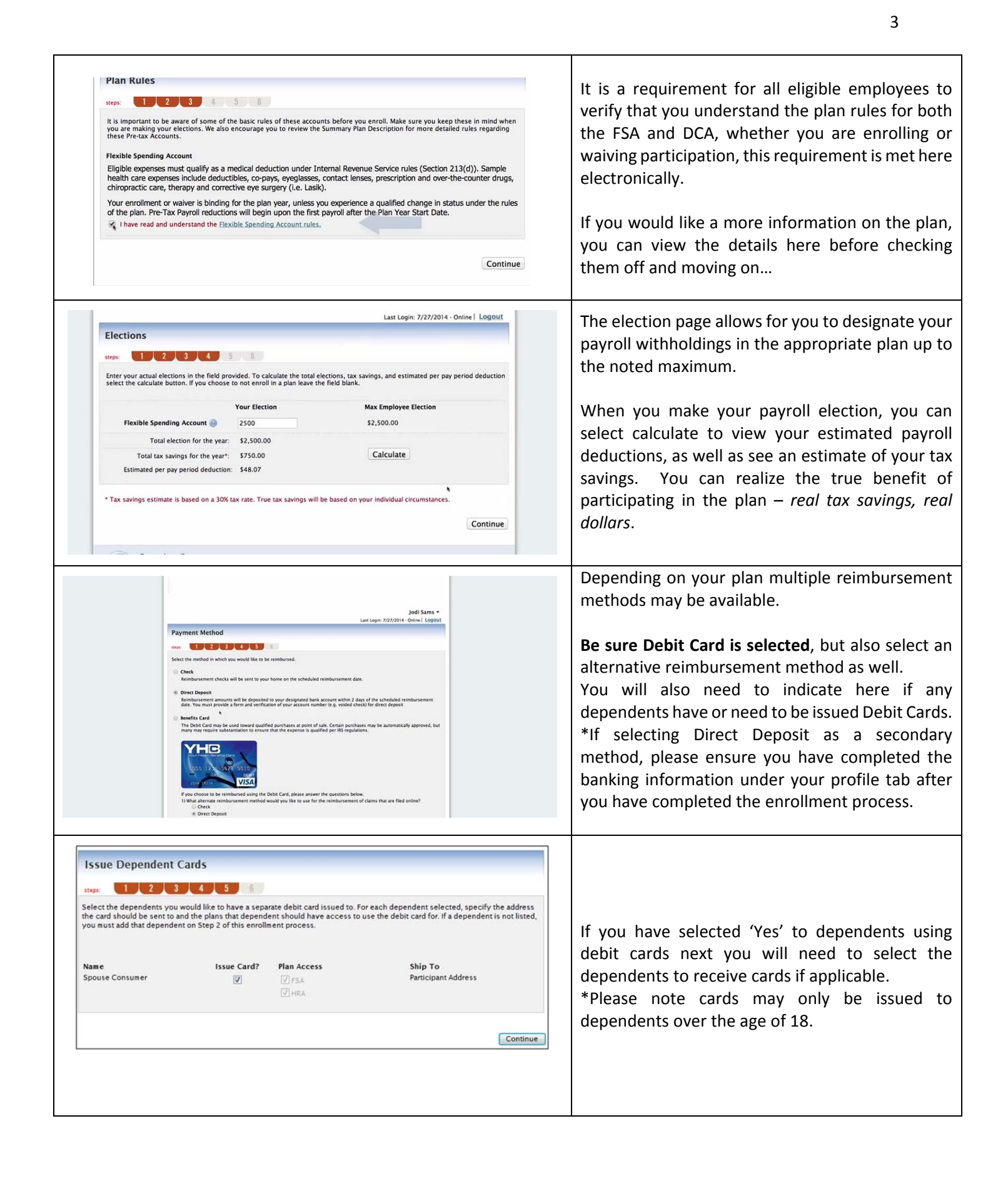

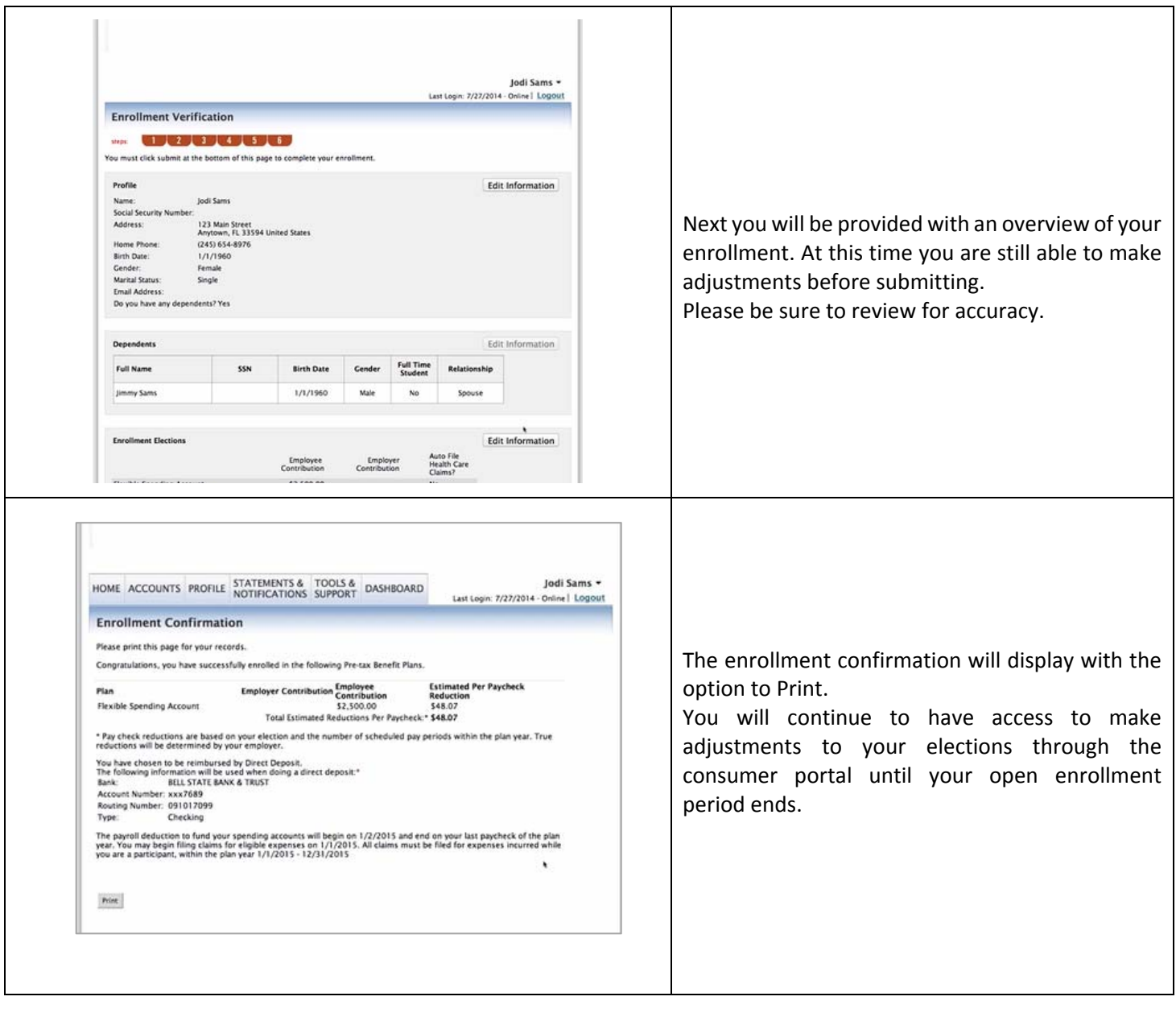